## **Update – Antrag (Seite 1 aus 2)**

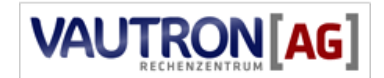

**Vautron Rechenzentrum AG Obermünsterstrasse 9 93047 Regensburg**

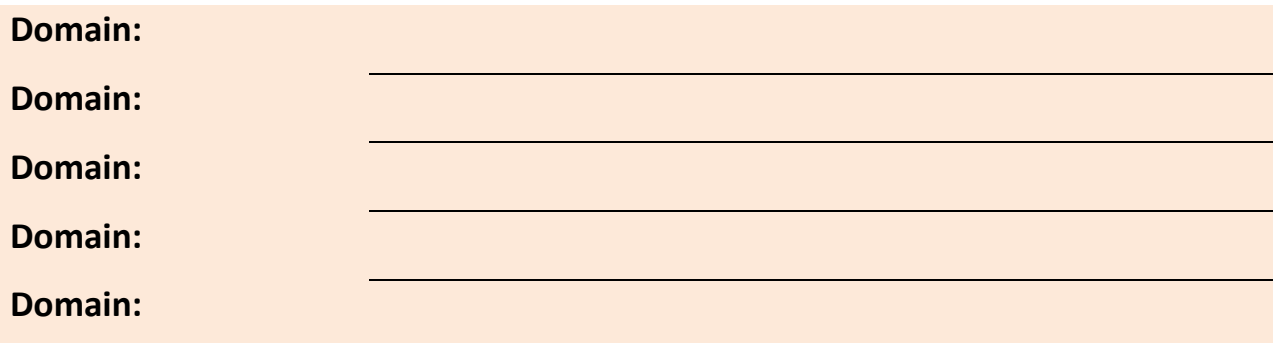

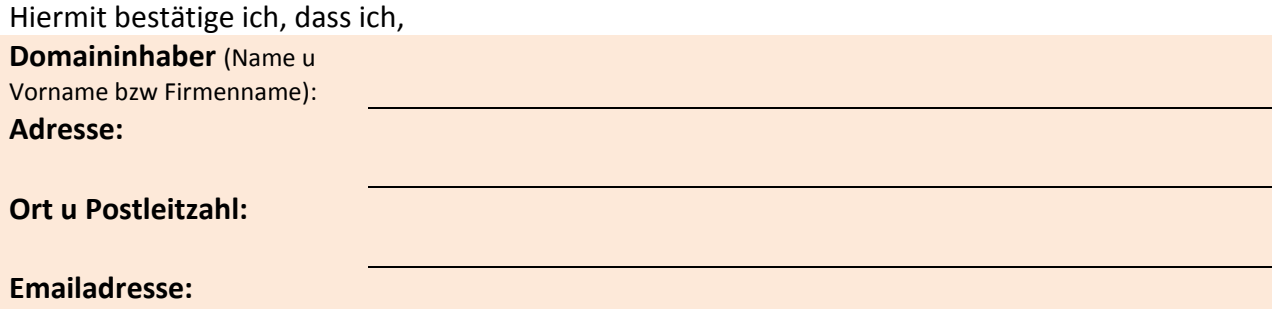

der rechtmäßige Registrant/Inhaber, der oben angegebenen Domains bin. Mit den unten angegebenen Abänderungen bin ich einverstanden.. (Siehe Seite 2)

**Ort, Datum:\_\_\_\_\_\_\_\_\_\_\_\_\_\_\_\_\_\_\_\_\_\_\_\_\_\_\_\_\_\_\_\_\_\_\_\_\_\_\_\_\_\_\_\_\_\_\_\_\_\_\_\_\_\_\_\_**

**Name in Druckbuchstaben: Name in Druckbuchstaben: Name in Druckbuchstaben: Name in American states of the states of the states of the states of the states of the states of the states of the states of the states of t** 

**Unterschrift des Domaininhabers, ggf. Stempel:** 

**\_\_\_\_\_\_\_\_\_\_\_\_\_\_\_\_\_\_\_\_\_\_\_\_\_\_\_\_\_\_\_\_**

Bitte verwenden Sie beim Ausfüllen ausschließlich BLOCKSCHRIFT

## **Update -Antrag (Seite 2 aus 2)**

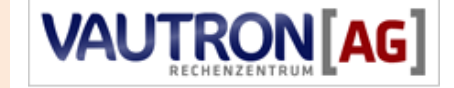

**Vautron Rechenzentrum AG Obermünsterstrasse 9 93047 Regensburg**

## **Bitte füllen Sie die Felder aus die sie abändern möchten:**

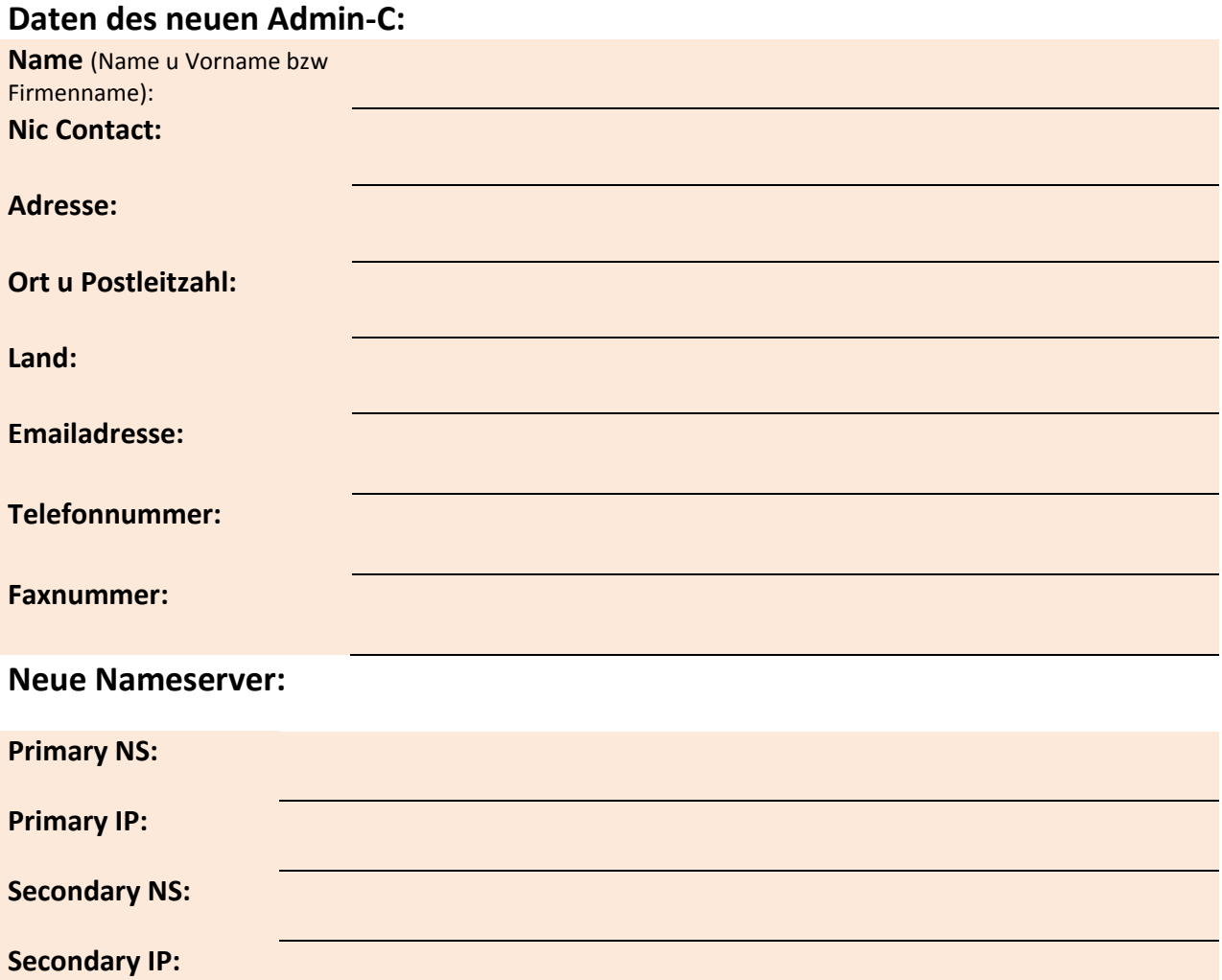

**Neue Emailadresse des Inhabers und Admin-C:**

## **Dieses Blatt ist ohne die erste Seite ungültig!**

Bitte verwenden Sie beim Ausfüllen ausschließlich BLOCKSCHRIFT